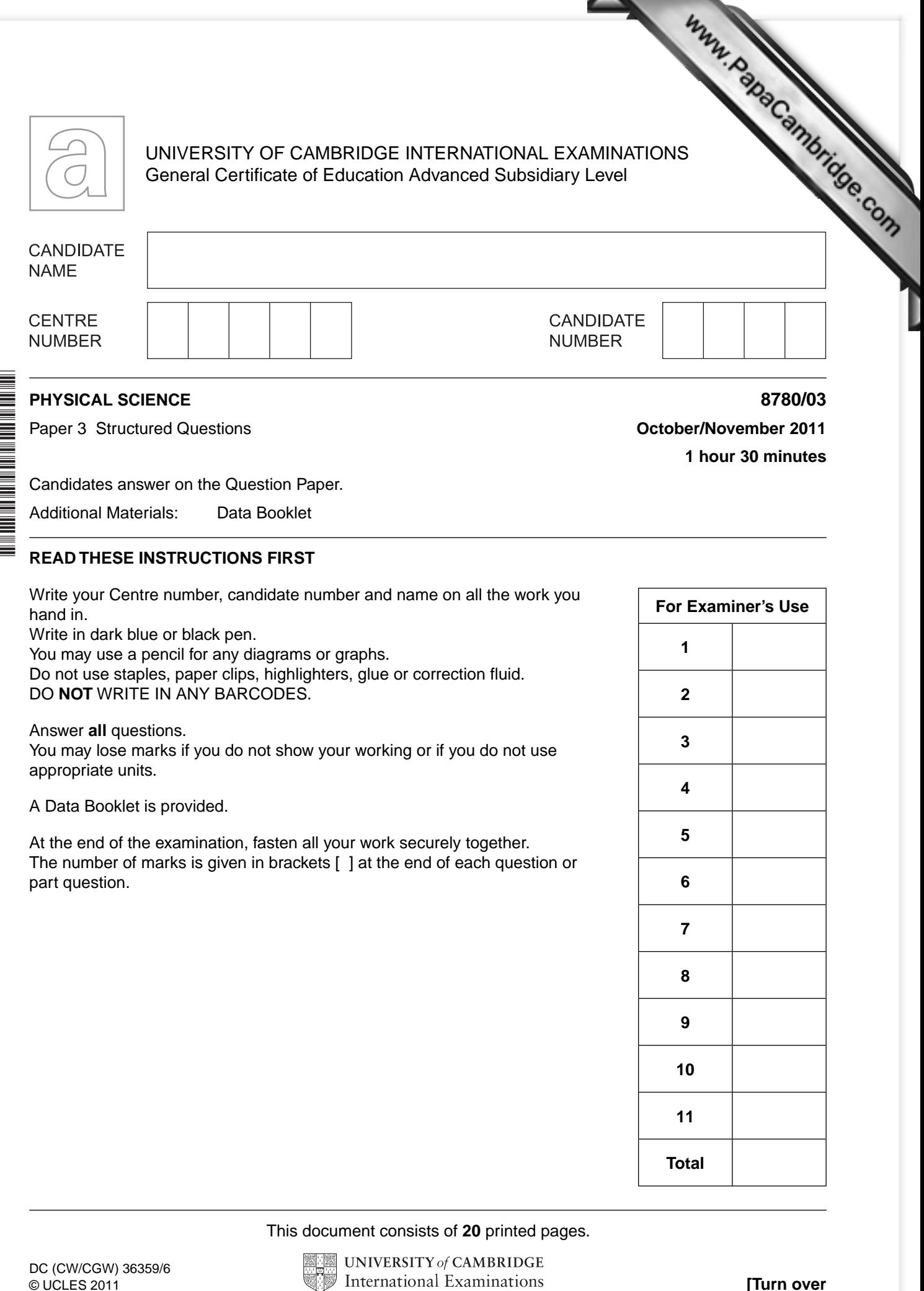

\*7203127473\*

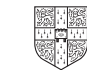

Answer **all** the questions in the spaces provided.

Relevant Data, Formulae and the Periodic Table are provided in the Data Booklet.

*For Examiner's Use*

**1** A student is using a thermistor as a thermometer. He sets up the [circuit shown in Fig. 1.1.](http://www.studentbounty.com/)

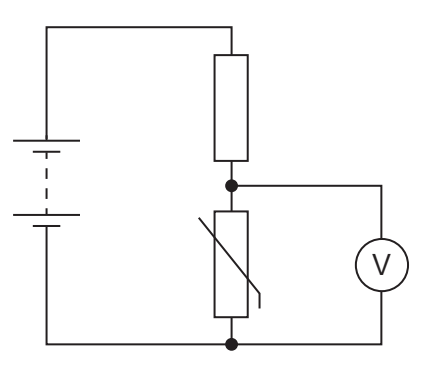

**Fig. 1.1**

He plots the calibration graph shown in Fig. 1.2.

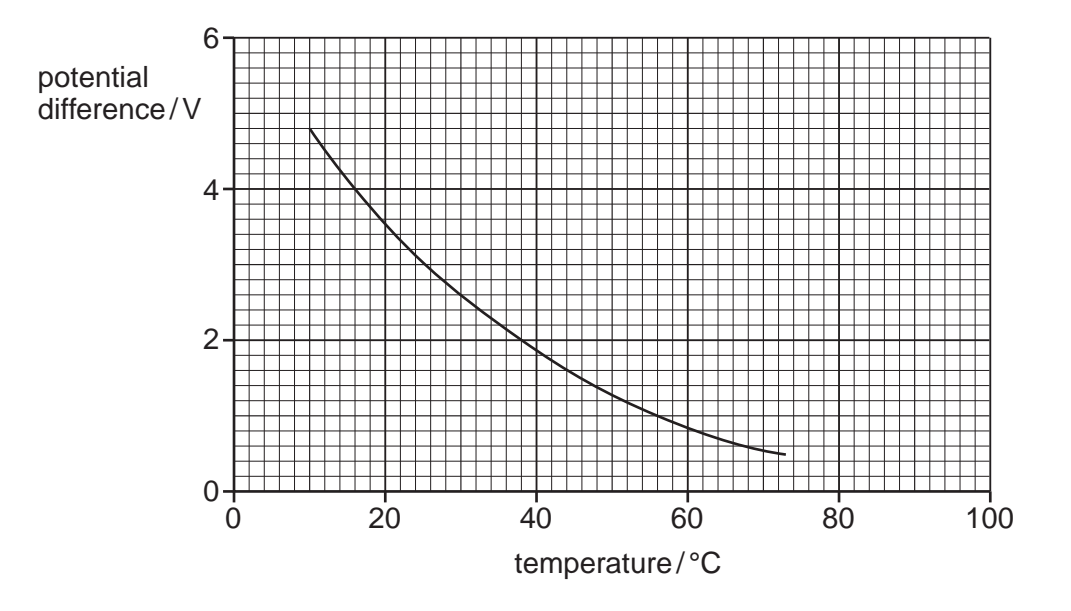

**Fig. 1.2**

The voltmeter used gives full scale deflection when there is a potential difference of across it.

 **(a)** Estimate the temperature when the voltmeter reads full scale.

temperature = .............................................°C [1]

 **(b)** Fig. 1.3 shows the voltmeter face calibrated in volts on the lower scale. Calibrate the scale in °C, choosing suitable intervals.

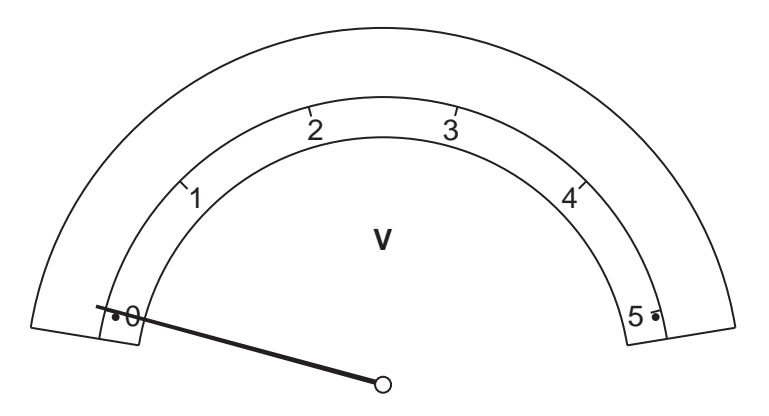

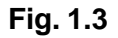

[2]

*For Examiner's Use*

[Total: 3]

**2** Antimony, Sb, has been known for many thousands of years and is often used to stren lead alloys.

Antimony is produced in a two-stage process from stibnite,  $Sb_2S_3$ . Stibnite is first roasted in oxygen to form the oxide.

 $2Sb_2S_3 + 9O_2 \rightarrow 2Sb_2O_3 + 6SO_2$ 

The oxide is then reduced with carbon.

 $2Sb_2O_3 + 3C \rightarrow 4Sb + 3CO_2$ 

(a) What is the oxidation number of antimony in  $\text{Sb}_2\text{O}_3$ ?

......................................................................................................................................[1]

 **(b)** Using the ideal gas equation, calculate the volume of carbon dioxide, measured at 298 K and 100 kPa, which would be produced by the processing of 10.0 mol of  $Sb_2S_3$ .

volume = ............................................ m3 [3]

[Total: 4]

**5** *For Examiner's Use* **3** Fig. 3.1 shows a rectangular block of ice of mass 1760 kg floating in sea water of 1080 kg m–3. The block of ice is 0.80 m high, 2.4 m long, and 1.0 m wide. sea water ice **Fig. 3.1 (a)** Calculate the weight of the block. Hence write down the upward force the water pressure must exert on the bottom of the block. weight = ................................ N upward force = ................................ N [1]  **(b) (i)** Calculate the pressure on the bottom of the block. Give the appropriate unit. pressure = .......................... unit ............... [2]  **(ii)** Hence calculate the depth of ice below the water surface. depth = ............................................. m [2]  **(c)** Use your answer to **(b)(ii)** to calculate the mass of water displaced by the ice. Show your working. mass = ............................................ kg [1] [Total: 6]

**4** The equation below shows the reaction between boron trifluoride and a fluoride ion to boron tetrafluoride ion.

$$
BF_3 + F^- \rightarrow BF_4^-
$$

(a) (i) Draw diagrams to show the shape of the  $BF_3$  molecule and the shape of the  $BF_4^-$ – ion.

Name the shape of the BF<sub>3</sub> molecule and state the bond angle found in the BF<sub>4</sub><sup>-</sup> ion.

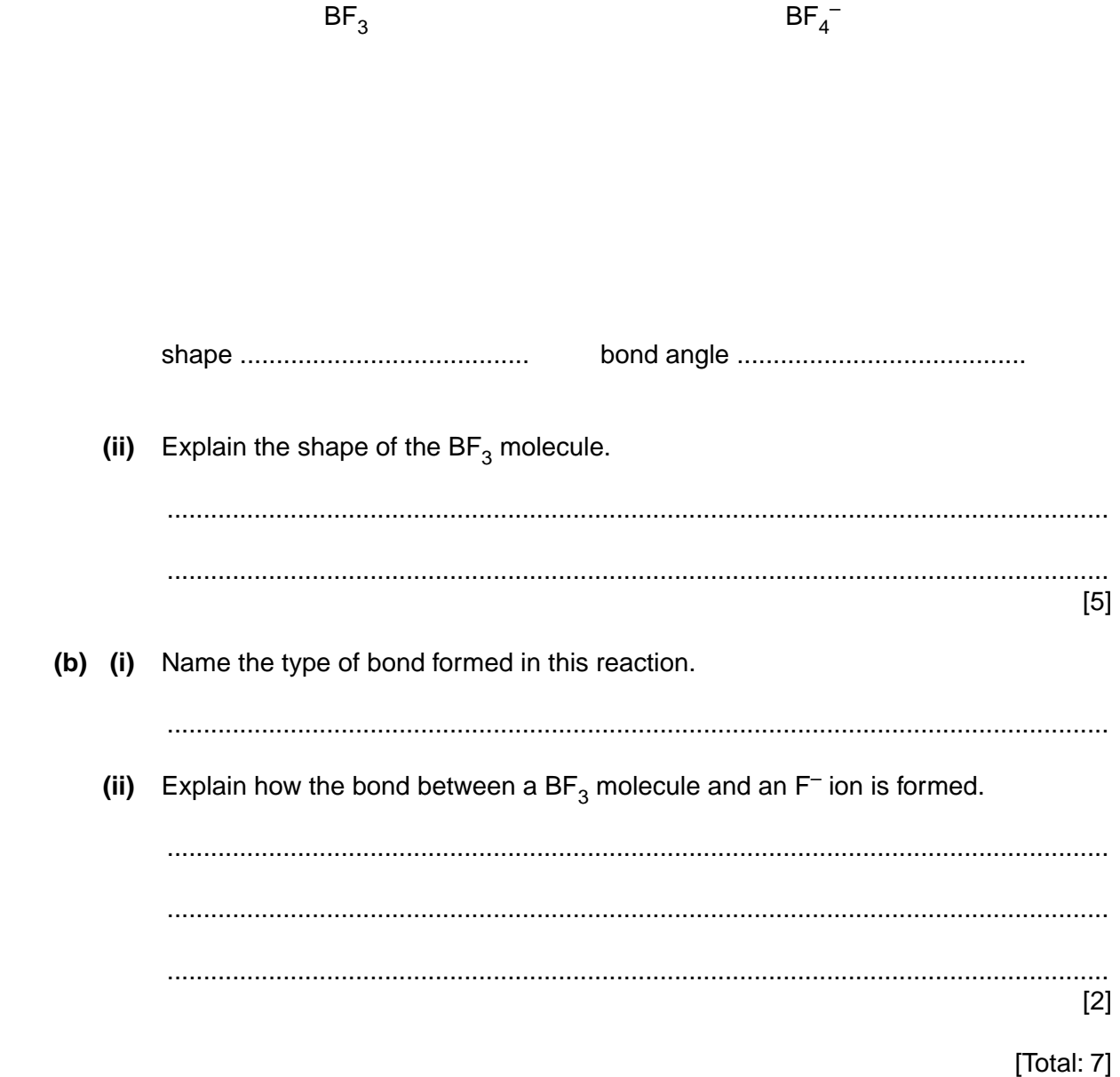

- **5 (a)** Microwaves are a form of electromagnetic radiation. They are used in communications.
	- **(i)** State the approximate wavelength of microwaves.
	- wavelength = ............................................. m [1]  **(ii)** Fig. 5.1 shows a mast from which both radio waves and microwaves are transmitted. transmitter mountain farm farm

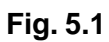

Explain why a suitable receiver at the farm is able to receive radio waves but not microwaves.

 .................................................................................................................................. .................................................................................................................................. .................................................................................................................................. ..............................................................................................................................[2]

**(b)** Fig. 5.2 shows the apparatus used to demonstrate the interference of micro A pair of slits is formed by using three metal plates. The detector is moved from A parallel to the metal plates.

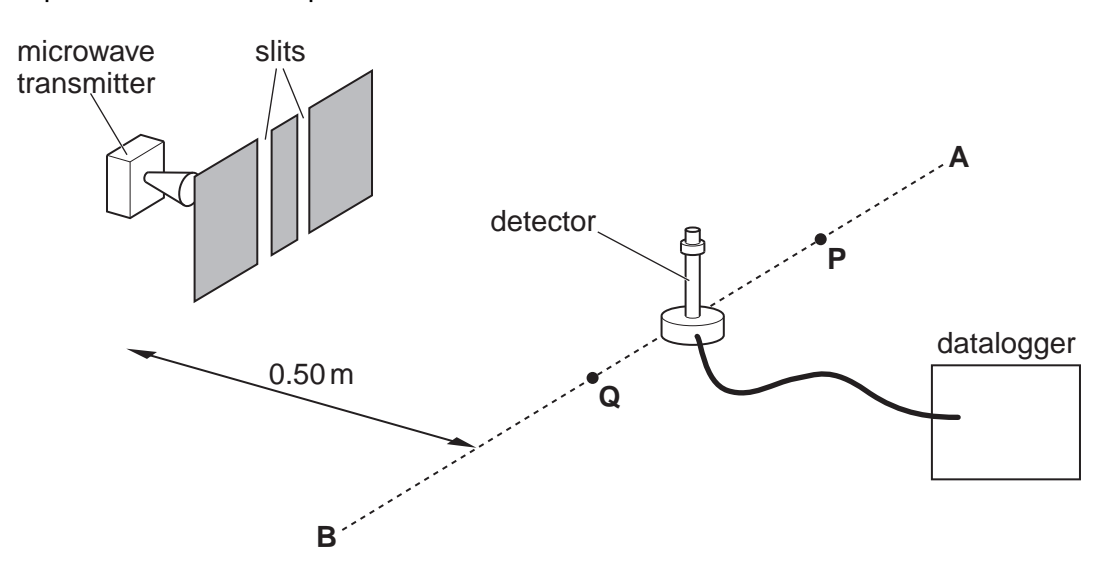

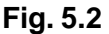

Fig. 5.3 shows the trace recorded by the datalogger.

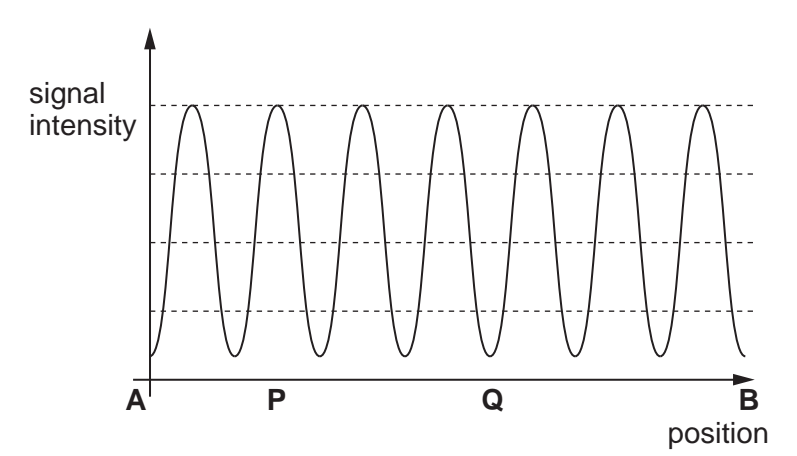

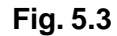

 **(i)** Explain why the signal is a maximum at **P**. .................................................................................................................................. .................................................................................................................................. ..................................................................................................................................  **(ii)** Explain why the signal is a minimum at **Q**. .................................................................................................................................. .................................................................................................................................. .................................................................................................................................. [4]

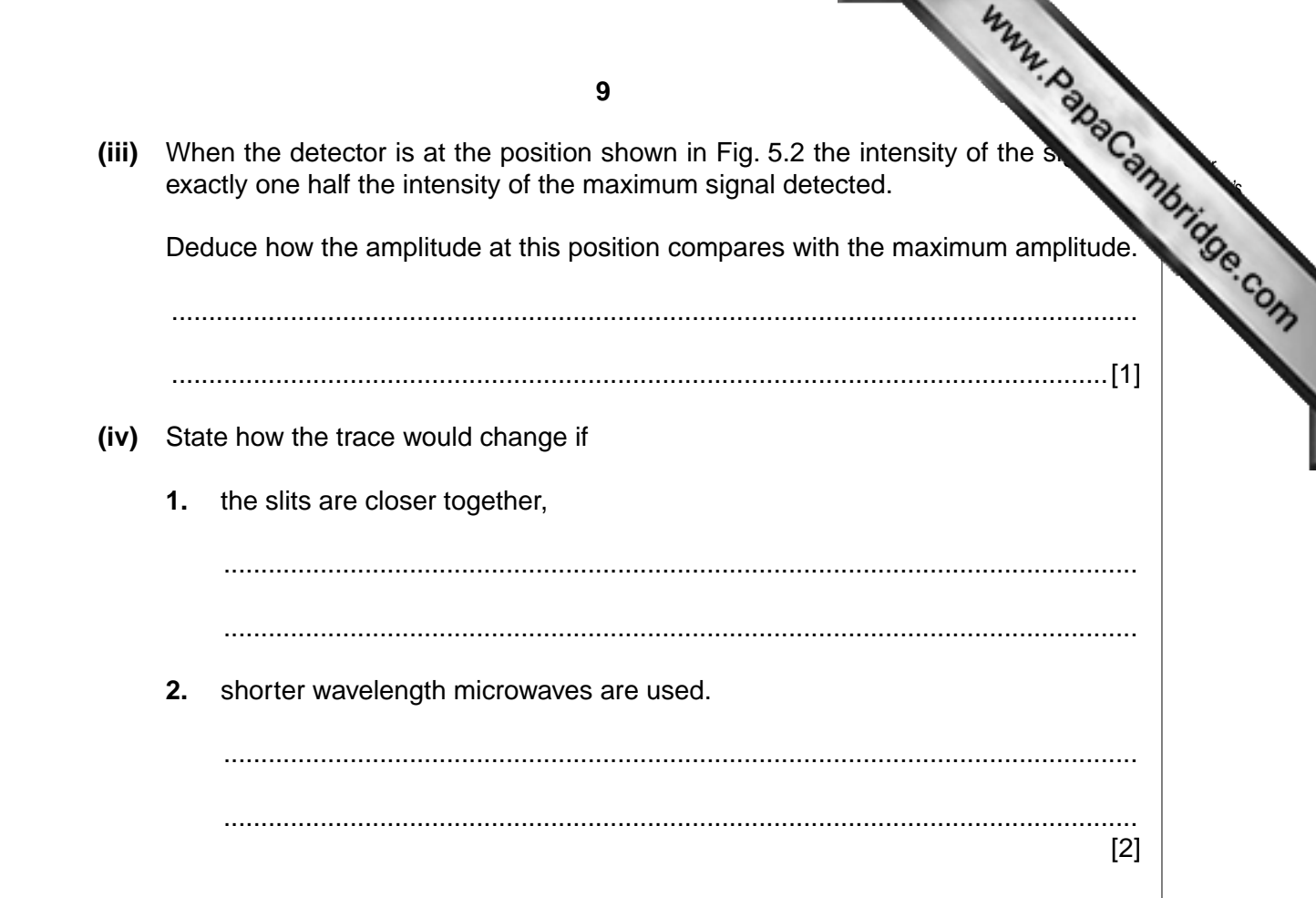

[Total: 10]

**6** Ammonia is manufactured by passing a mixture of hydrogen and nitrogen over catalyst.

Nitrogen is obtained from the air. Hydrogen is obtained by reac[ting methane with steam,](http://www.studentbounty.com/)  which produces hydrogen and carbon monoxide.

 **(a)** Write an equation for the reaction between methane and steam.

......................................................................................................................................[1]

 **(b)** Table 6.1 shows the percentage yield of ammonia obtained by reacting hydrogen with nitrogen in the laboratory, under different conditions of temperature and pressure.

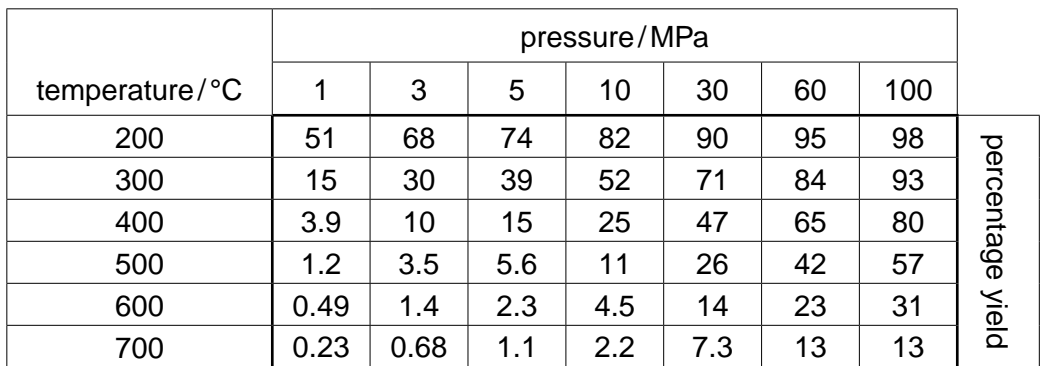

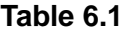

 $N_2$  + 3H<sub>2</sub>  $\implies$  2NH<sub>3</sub>  $\Delta H = -92.4 \text{ kJ} \text{mol}^{-1}$ 

 **(i)** The enthalpy change for this reaction shows that the reaction is exothermic.

**Explain how the data in Table 6.1 is consistent with an exothermic reaction.** 

 .................................................................................................................................. .................................................................................................................................. .................................................................................................................................. ..................................................................................................................................  **(ii)** Explain why the yield of this reaction increases as pressure increases. .................................................................................................................................. ..................................................................................................................................  **(iii)** Typically, a pressure of 20 MPa is used commercially. Explain why this pressure might be described as a *compromise* condition. .................................................................................................................................. ..................................................................................................................................  $\mathsf{I4}$ 

- **(c)** The boiling point temperatures, at 100 kPa, of hydrogen, nitrogen and ammon 20 K, 77 K and 240 K respectively.
	- **(i)** In terms of the intermolecular forces present, explain [why the boiling point of](http://www.studentbounty.com/)  ammonia is so much higher than the other boiling points.

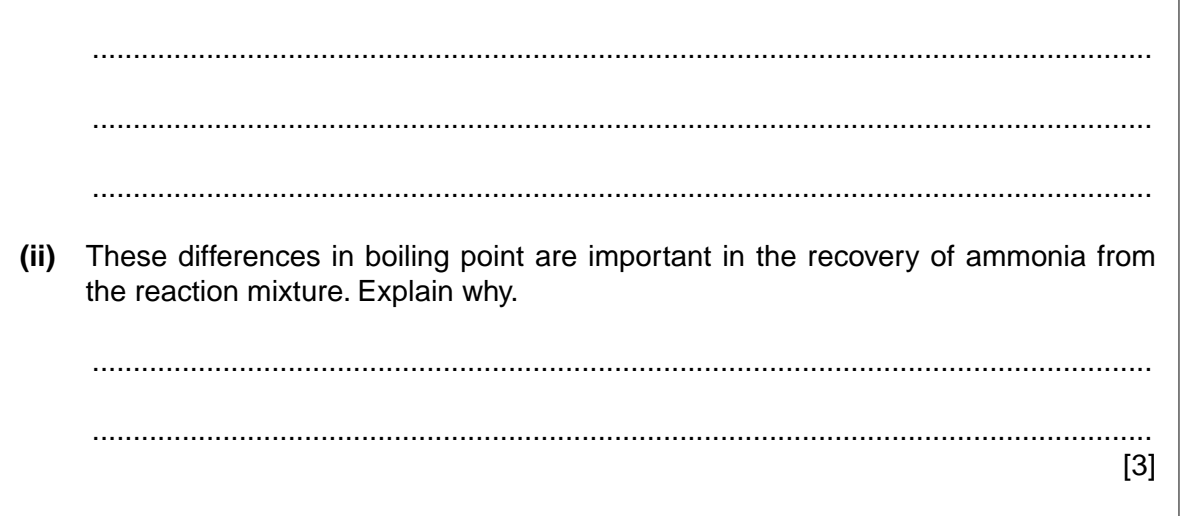

(d) Urea, CO(NH<sub>2</sub>)<sub>2</sub>, is a naturally occurring substance which can be hydrolysed with water to form ammonia according to the following equation.

 $H_2O(l) + CO(NH_2)_2(aq) \rightarrow CO_2(aq) + 2NH_3(aq)$ 

Enthalpy changes of formation of water, urea, carbon dioxide and ammonia (in aqueous solution) are given in Table 6.2.

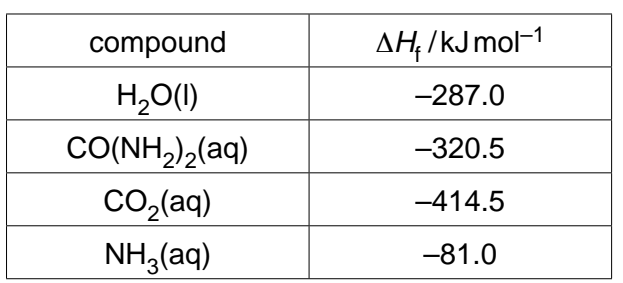

## **Table 6.2**

Use these data to calculate an enthalpy change for the hydrolysis of urea.

enthalpy change = ................................... kJ mol–1 [2]

[Total: 10]

**7** When a radioactive particle passes through a cloud chamber it ionises the air. condenses on the ions leaving a visible track.

Fig. 7.1 shows a cloud chamber in which alpha particles are incide[nt on a very thin polythene](http://www.studentbounty.com/)  film.

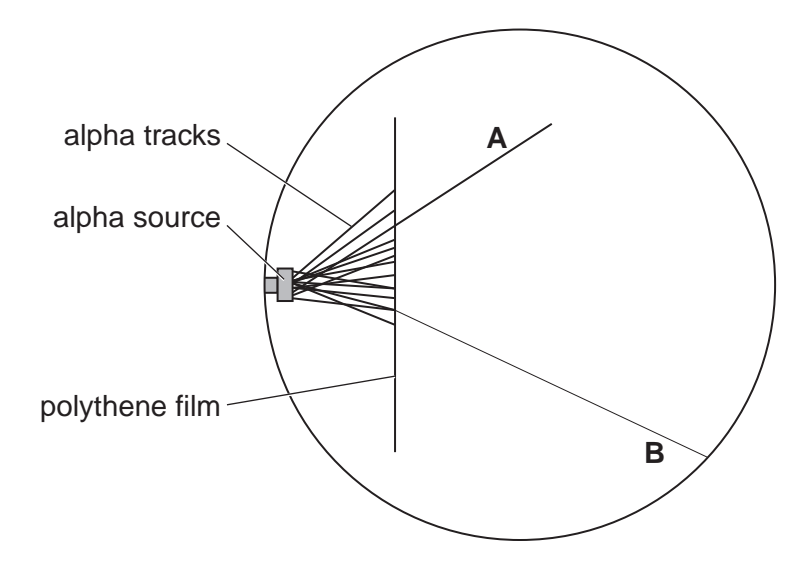

**Fig. 7.1**

The majority of alpha particles are absorbed by the polythene. A few pass through it leaving tracks similar to track **A**.

Occasionally an alpha particle collides with a hydrogen nucleus and knocks it out of the polythene. The hydrogen nucleus leaves track **B**, a much thinner track. This shows that it causes less ionisation per cm of track than an alpha particle.

 **(a)** Suggest why the hydrogen nucleus causes less ionisation per cm than the alpha particle.

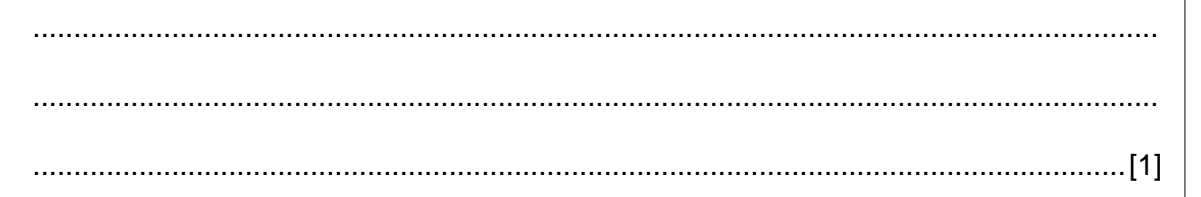

- **(b)** A teacher models the collision between an alpha particle and a hydrogen nucleus. She fires a steel ball of mass  $0.40 \text{ kg}$  at a speed of  $5.0 \text{ ms}^{-1}$ . The moving ball colli with a second stationary ball. After the collision the original ball continues in the same direction with a speed of  $3.0 \text{ms}^{-1}$ . The second ball has a speed of  $8.0 \text{ms}^{-1}$  in the same direction.
	- **(i)** Use the principle of conservation of momentum to show that the mass of the second ball is 0.10 kg.

 **(ii)** Show that this collision is perfectly elastic.

[3]

[2]

*For Examiner's Use*

[Total: 6]

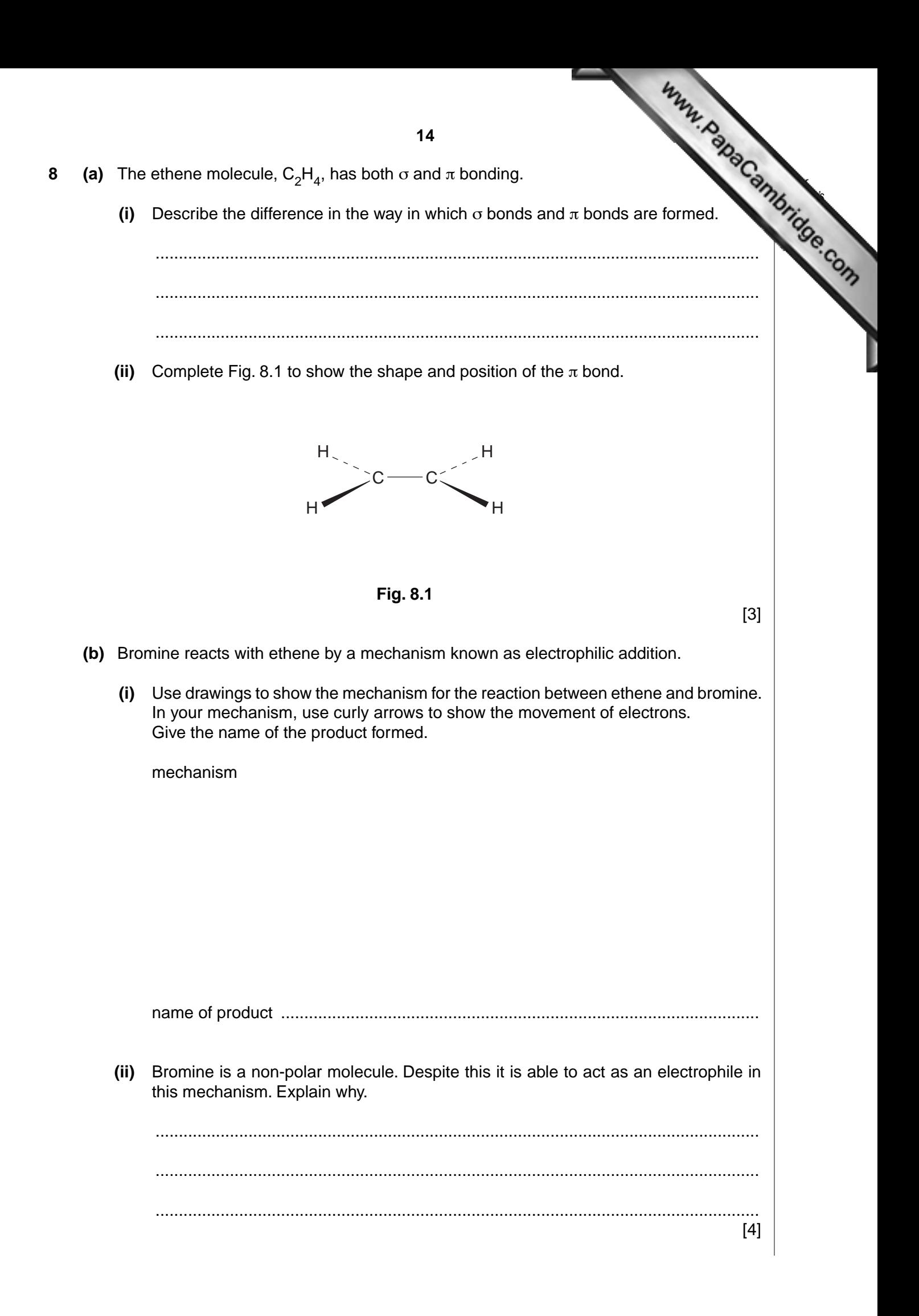

 **(c)** The reaction of propene with hydrogen bromide gives two isomeric products,  $\vec{A}$ with formula  $C_3H_7Br$ .

One of these isomers, compound **A**, reacts with aqueous [sodium hydroxide to give](http://www.studentbounty.com/)  compound  $C$ ,  $C_3H_8O$ .

Oxidation of **C** gives compound **D**, C<sub>3</sub>H<sub>6</sub>O.

When tested, **D** gave a positive test with 2,4-dinitrophenylhydrazine but gave a negative test with Fehling's solution.

 **(i)** Draw the displayed structure of compound **A**.

 **(ii)** State the functional group present in **C**. ..................................................................................................................................  **(iii)** Suggest suitable reagents and conditions for converting **C** into **D**. .................................................................................................................................. ..................................................................................................................................  **(iv)** Give the name of product **D**. .................................................................................................................................. [4]

[Total: 11]

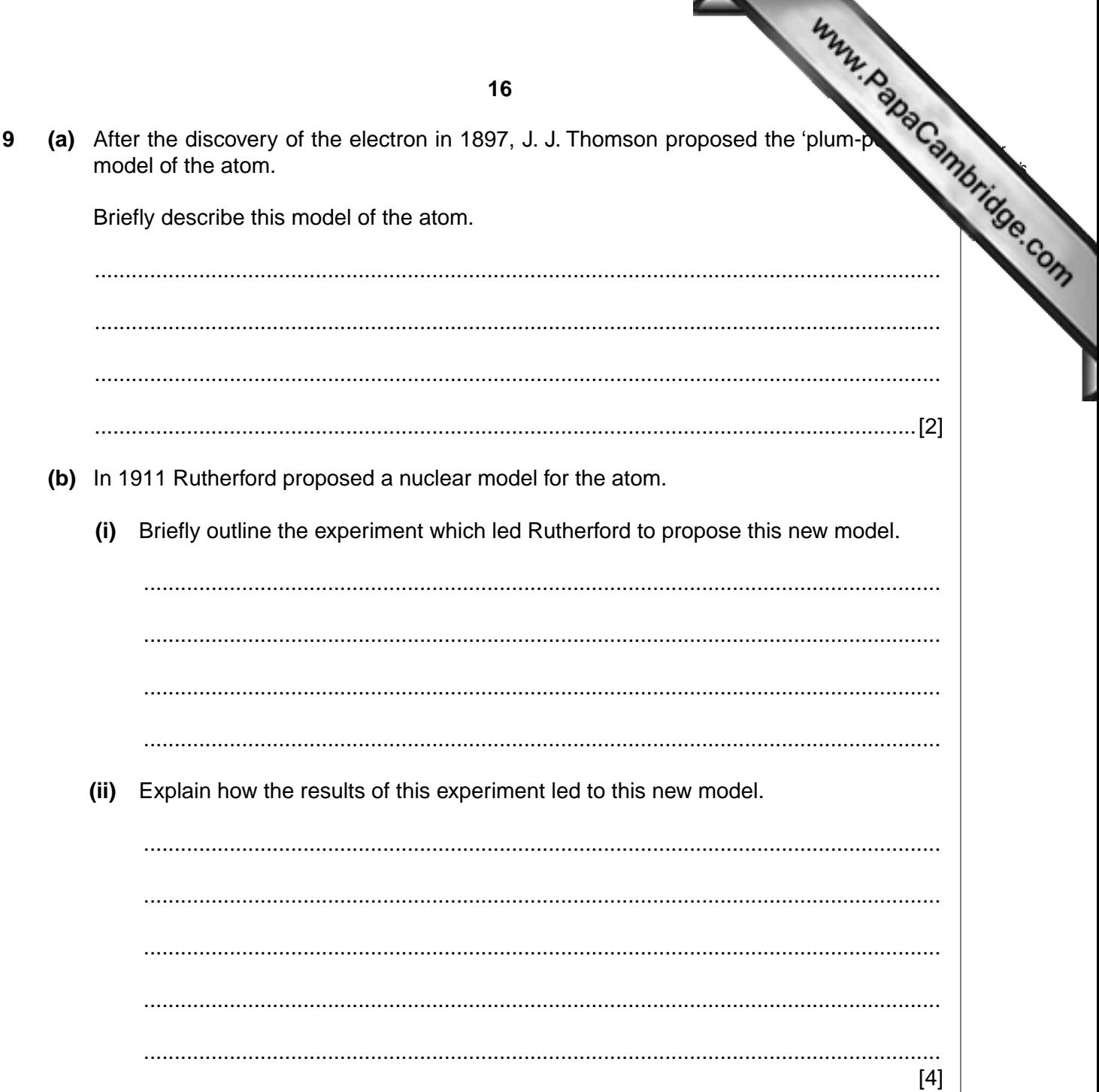

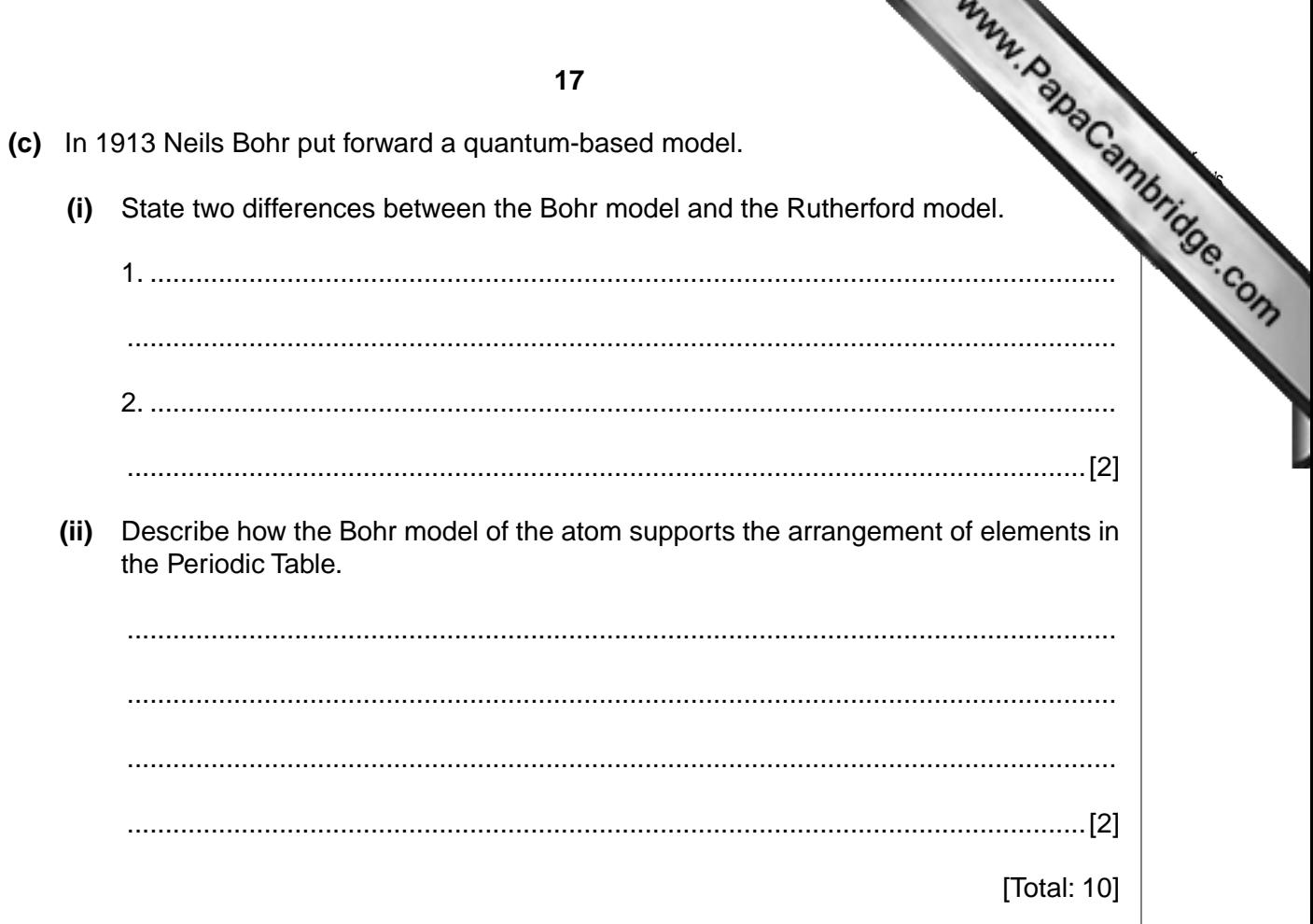

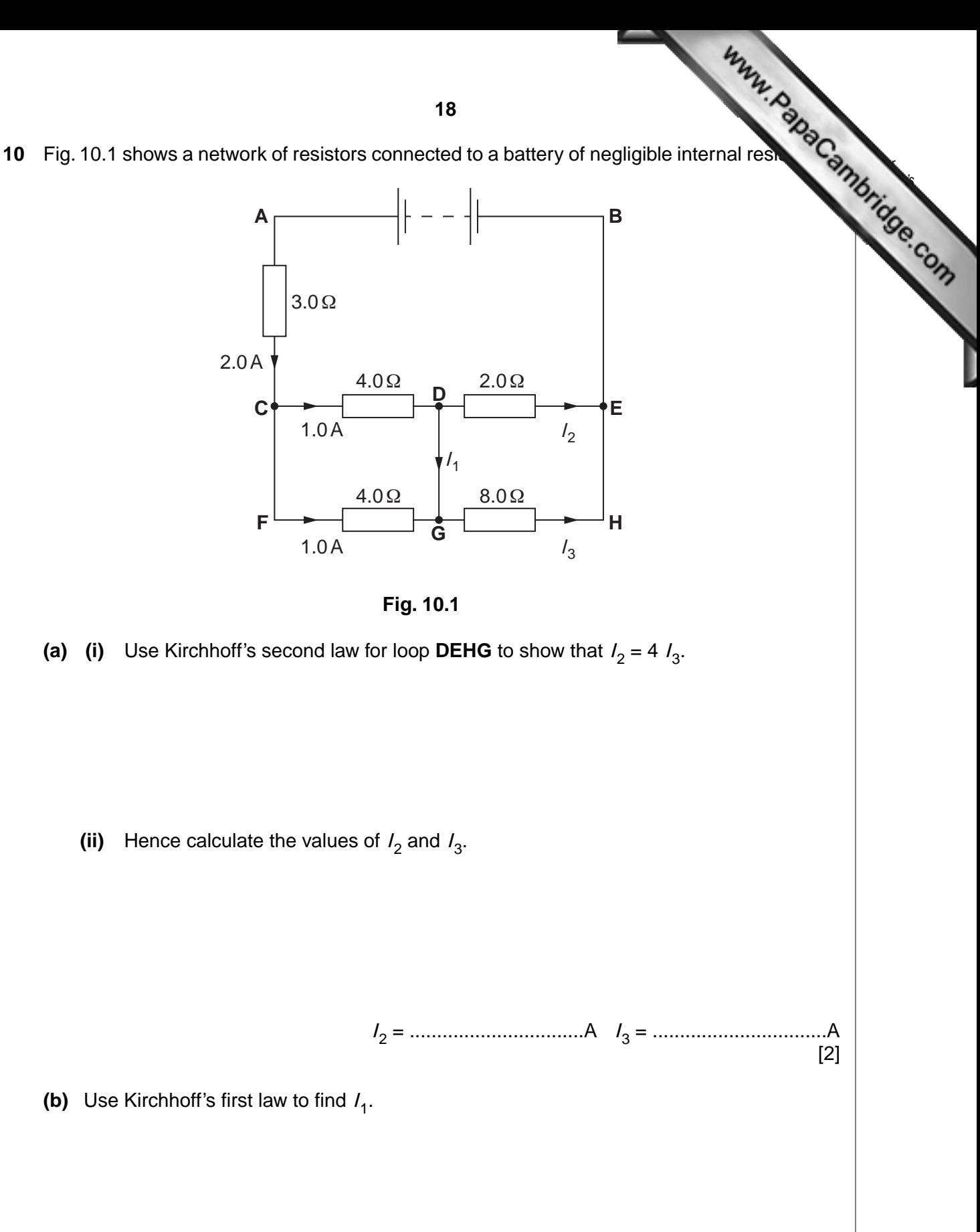

*I*1 = ................................A [1]

- **(c)** To find the e.m.f. of the battery you need to choose a suitable loop around w apply Kirchhoff's second law.
	- **(i)** State which loop you have chosen.

....................................................

 **(ii)** Calculate the e.m.f. of the battery.

e.m.f. = ...............................................V [2]

[Total: 5]

*For Examiner's Use*

**Question 11 is on the next page.**

**20** *For Examiner's Use* **11 (a)** A sodium salt contains 21.6% of sodium, 33.3% of chlorine and 45.1% of oxygen mass.  **(i)** State what is meant by the term *empirical formula*. .................................................................................................................................. ..................................................................................................................................  **(ii)** Use the above data to deduce the empirical formula of this sodium salt. empirical formula = .................................................. [3] **(b)** The carbonate of a Group 1 metal,  $Q$ , has the formula  $Q_2CO_3$ . The equation for the reaction of this carbonate with hydrochloric acid is given below.  $Q_2CO_3$  + 2HC*l*  $\rightarrow$  2QC*l* + CO<sub>2</sub> + H<sub>2</sub>O A sample of  $Q_2CO_3$ , of mass 0.394g, required the addition of 21.7 cm<sup>3</sup> of a 0.263 moldm $^{-3}$  solution of hydrochloric acid for complete reaction. **(i)** Use this information to calculate how many moles of  $Q_2CO_3$  were in the sample. Hence find the relative molecular mass, M<sub>r</sub>, of this carbonate. *M*r = ..................................................[3]  **(ii)** Use your answer to part **(b)(i)** to deduce the identity of metal **Q**. identity of **Q** = ..................................................[2] [Total: 8]

Permission to reproduce items where third-party owned material protected by copyright is included has been sought and cleared where possible. Every reasonable effort has been made by the publisher (UCLES) to trace copyright holders, but if any items requiring clearance have unwittingly been included, the publisher will be pleased to make amends at the earliest possible opportunity.

University of Cambridge International Examinations is part of the Cambridge Assessment Group. Cambridge Assessment is the brand name of University of